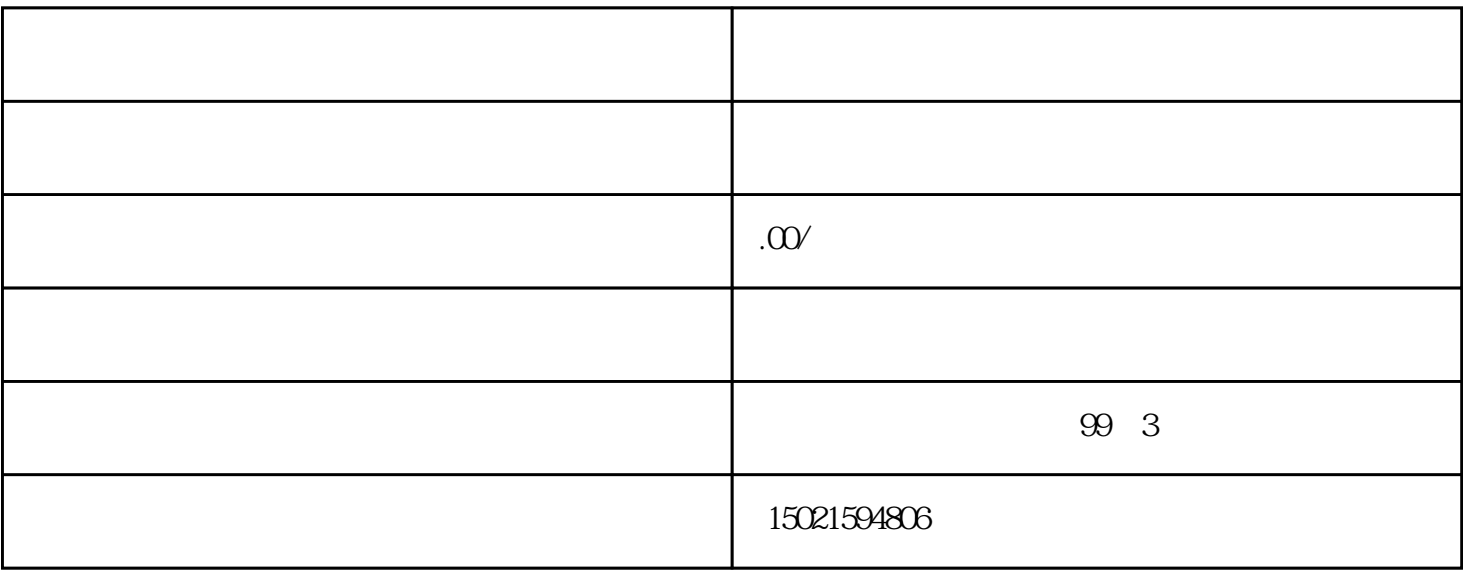

 $4.$ 

1.  $\blacksquare$ 

1.  $\blacksquare$ 

 $3.$ 

 $5\,$ 

 $2.$ 

 $4.$ 

 $3.$ 

 $5.$ 

 $2.$ 

 $6.$